# Rechercher des

Département Ingénierie documentaire pour le recherche et l'enseignement. Service des thèses [theses-dbu@sorbonne-nouvelle.fr](mailto:theses-dbu@sorbonne-nouvelle.fr)

Département des formations des usagers [formation-dbu@sorbonne-nouvelle.fr](mailto:Formation-dbu@sorbonne-nouvelle.fr)

**BSN WE Sorbonne Nouvelle E DE DE RÉPUBLIQUE<br>FRANÇAISE**<br>*Liberté*<br>*Egalité* 

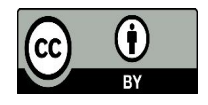

- Méthodologie et stratégies de recherche
- Chronologie du dépôt légal, signalement dans theses.fr et modalités de communication des thèses
- Recherche des thèses et travaux universitaires sur BSN
- Recherche des thèses dans theses.fr
- Recherche des thèses et travaux universitaires sur le Sudoc
- Faire une recherche de thèses grâce à IdRef
- **EXPLOS** Ouvertes (HAL Theses, HAL)
- Portails internationaux
- Méthodologie et stratégies de recherche Pourquoi chercher des thèses ?
- •Savoir si quelqu'un travaille sur le même sujet que vous **-> recherche thématique**
- *-> début de thèse + à renouveler*
- •Réaliser un état de l'art sur un sujet, trouver des informations , etc.
- **-> recherche thématique**
- *-> début de thèse + à renouveler*
- -> prétention à une relative exhaustivité des résultats

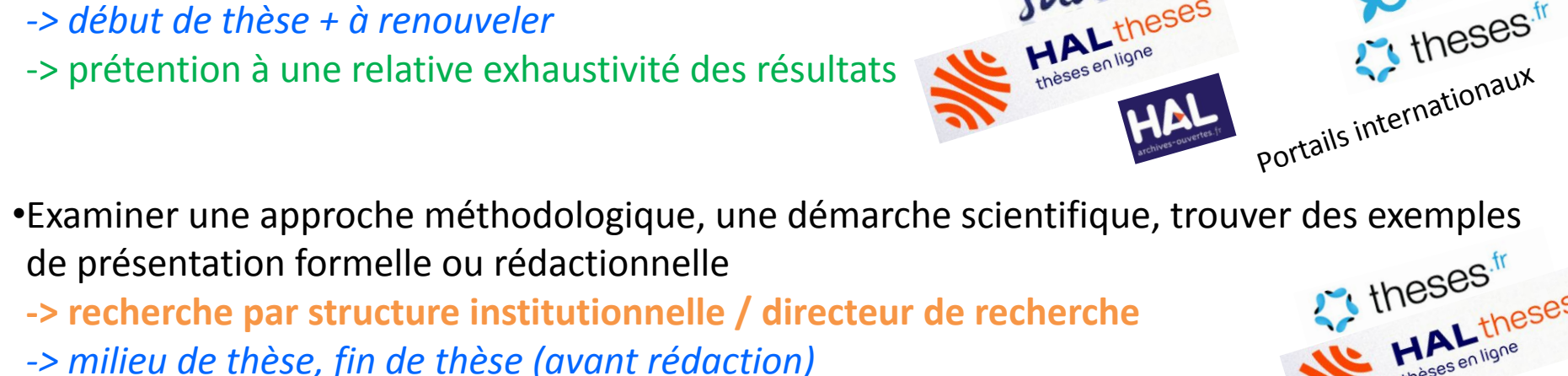

- -> consulter les travaux des pairs
- •Recommandation du directeur de thèse, du réseau, etc.
- **-> recherche par auteur de thèse / titre de la thèse**
- *-> recherches ponctuelles*
- -> exhaustivité sur les thèses

Important : aucun portail n'est exhaustif

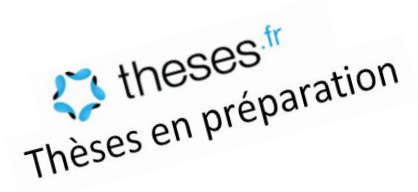

BSN Eibliothèque Nouvelle

Sorbon<br>O<sup>isidore</sup>

sudoc

Organiser sa recherche pendant la thèse

- Programmation des tâches, détermination des mots clés à chercher
- Garder des traces des recherches effectuées, des éléments intéressants trouvés Utiliser Zotero - noter des expressions intéressantes
- Consulter les bibliographies des thèses et autres travaux de recherche
- Utiliser les mots-clés.

#### A lire :

Pour la motivation :

Belleville Geneviève, *[Assieds-toi et écris ta thèse](https://catalogue-bsn.sorbonne-nouvelle.fr/permalink/33USPC_USN/10j3dbt/alma990006600310405802) ! : trucs pratiques et motivationnels pour la rédaction scientifique*, Québec : Presses de l'Université Laval, 2014. 001.2 MET BEL.

Pour la rédaction de la bibliographie (notamment) : [Georgeta Cislaru, Chantal Claudel, Monica Vlad,](https://catalogue-bsn.sorbonne-nouvelle.fr/permalink/33USPC_USN/10j3dbt/alma990006952340405802) *L' écrit universitaire en pratique : [applications et exercices autocorrectifs, rédaction d'un mémoire, présentation](https://catalogue-bsn.sorbonne-nouvelle.fr/permalink/33USPC_USN/10j3dbt/alma990006952340405802) [PowerPoint,](https://catalogue-bsn.sorbonne-nouvelle.fr/permalink/33USPC_USN/10j3dbt/alma990006952340405802)* Louvain-la-Neuve : De Boeck supérieur, 2017 001.2 MET CIS

#### ▪ Chronologie du dépôt légal

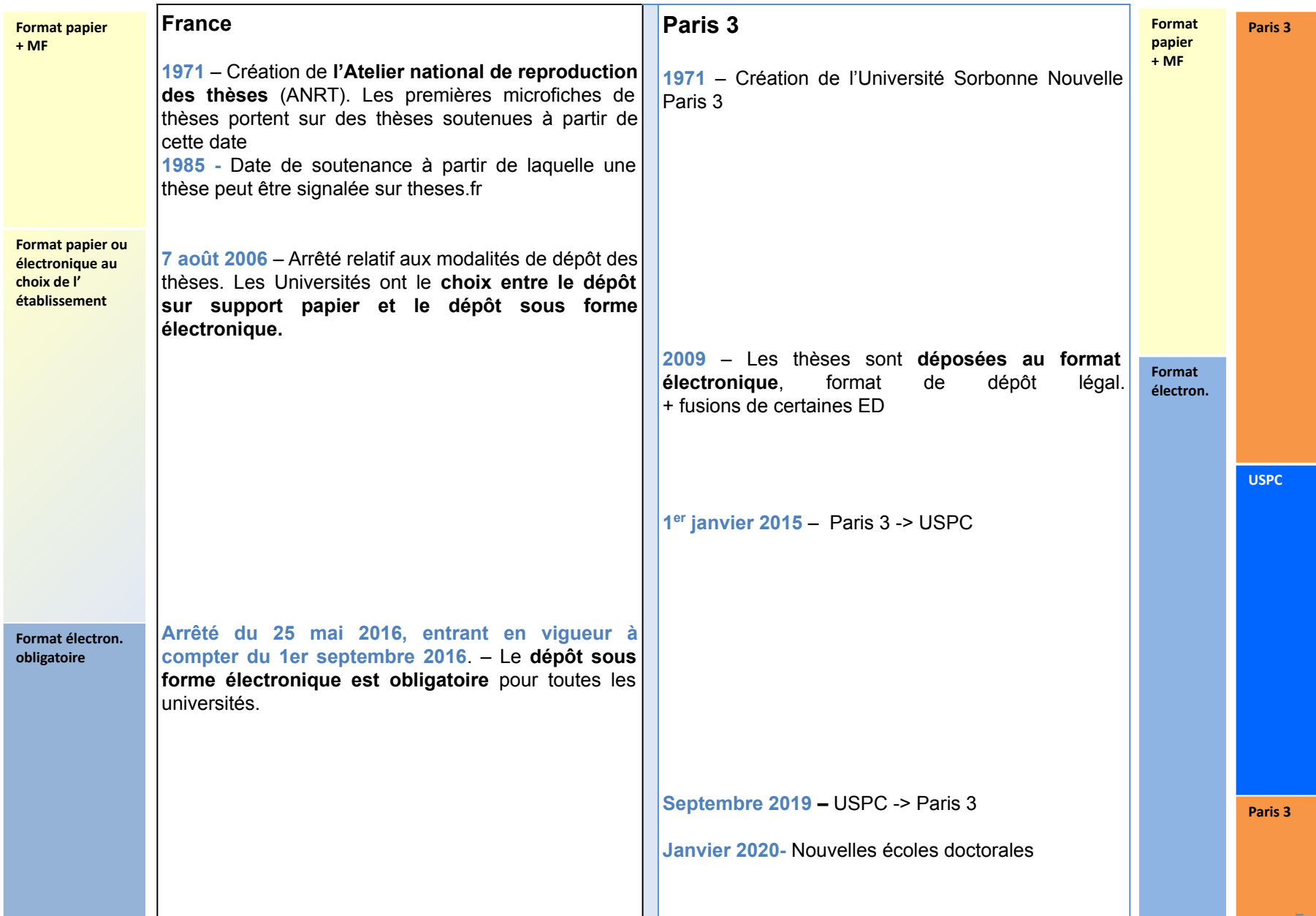

#### **Historique ED**

En janvier 2020, l'évolution institutionnelle est la suivante :

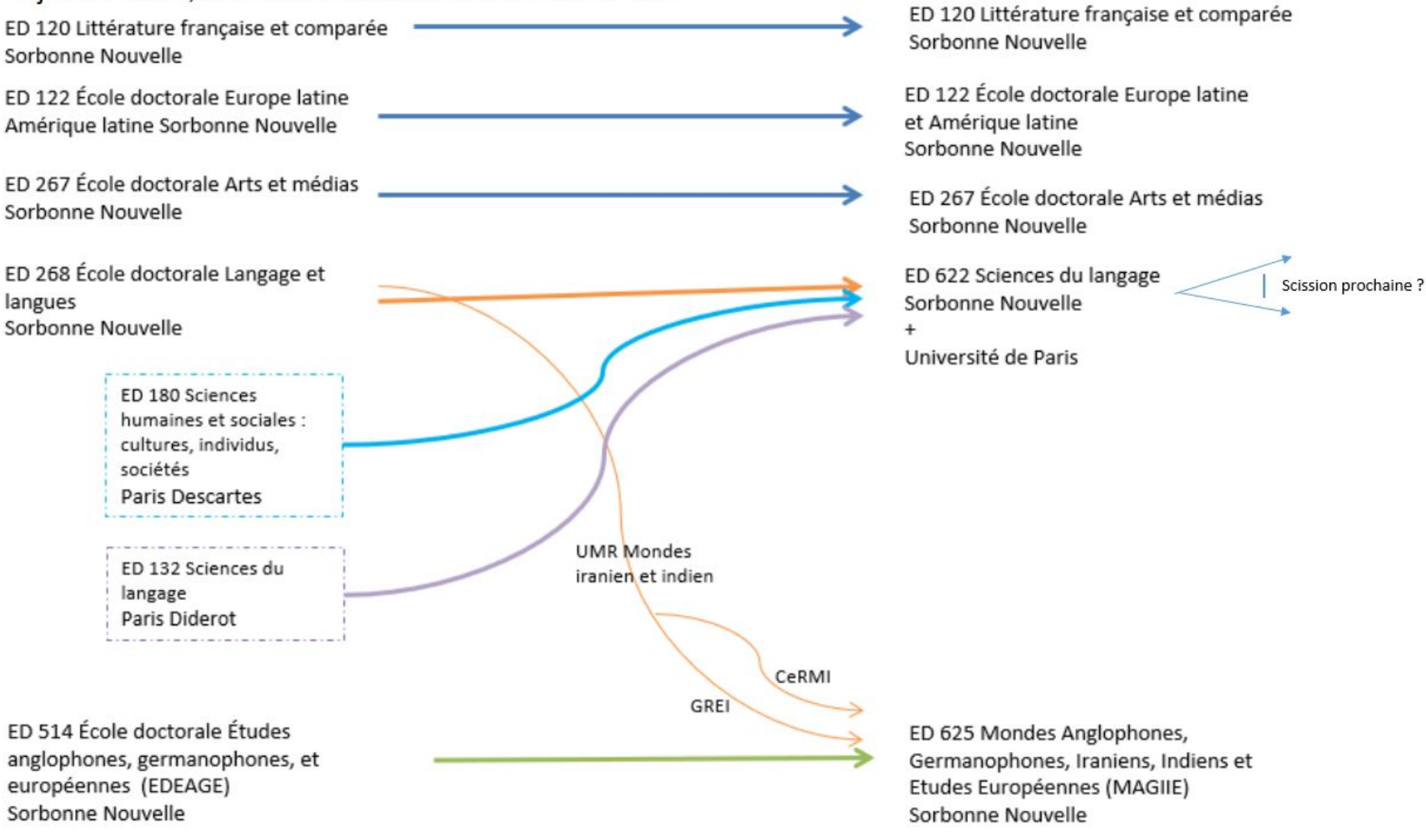

#### Communication/diffusion des thèses

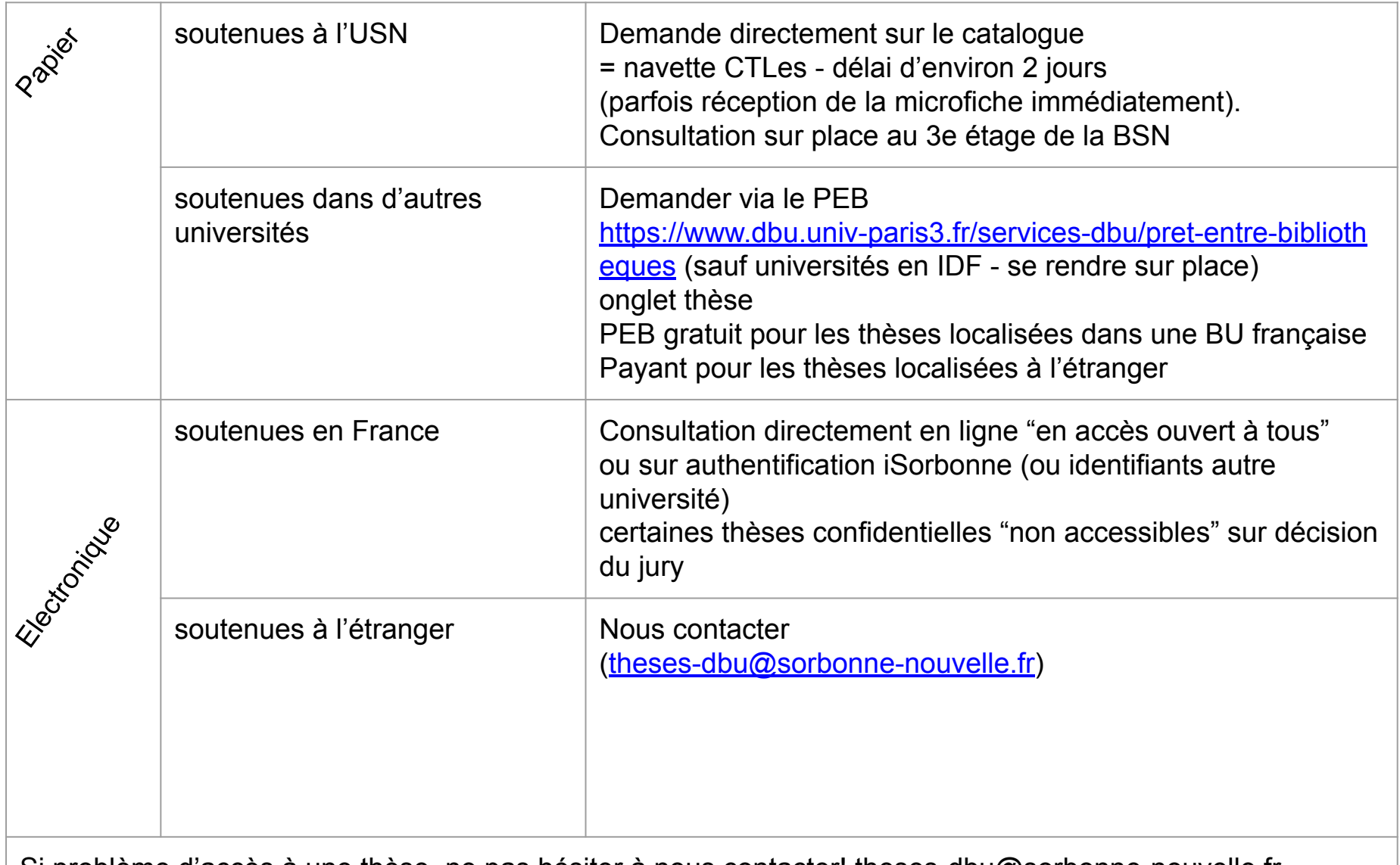

Si problème d'accès à une thèse, ne pas hésiter à nous contacter! theses-dbu@sorbonne-nouvelle.fr

■ Rechercher des thèses sur **BSN**, le catalogue de la bibliothèque

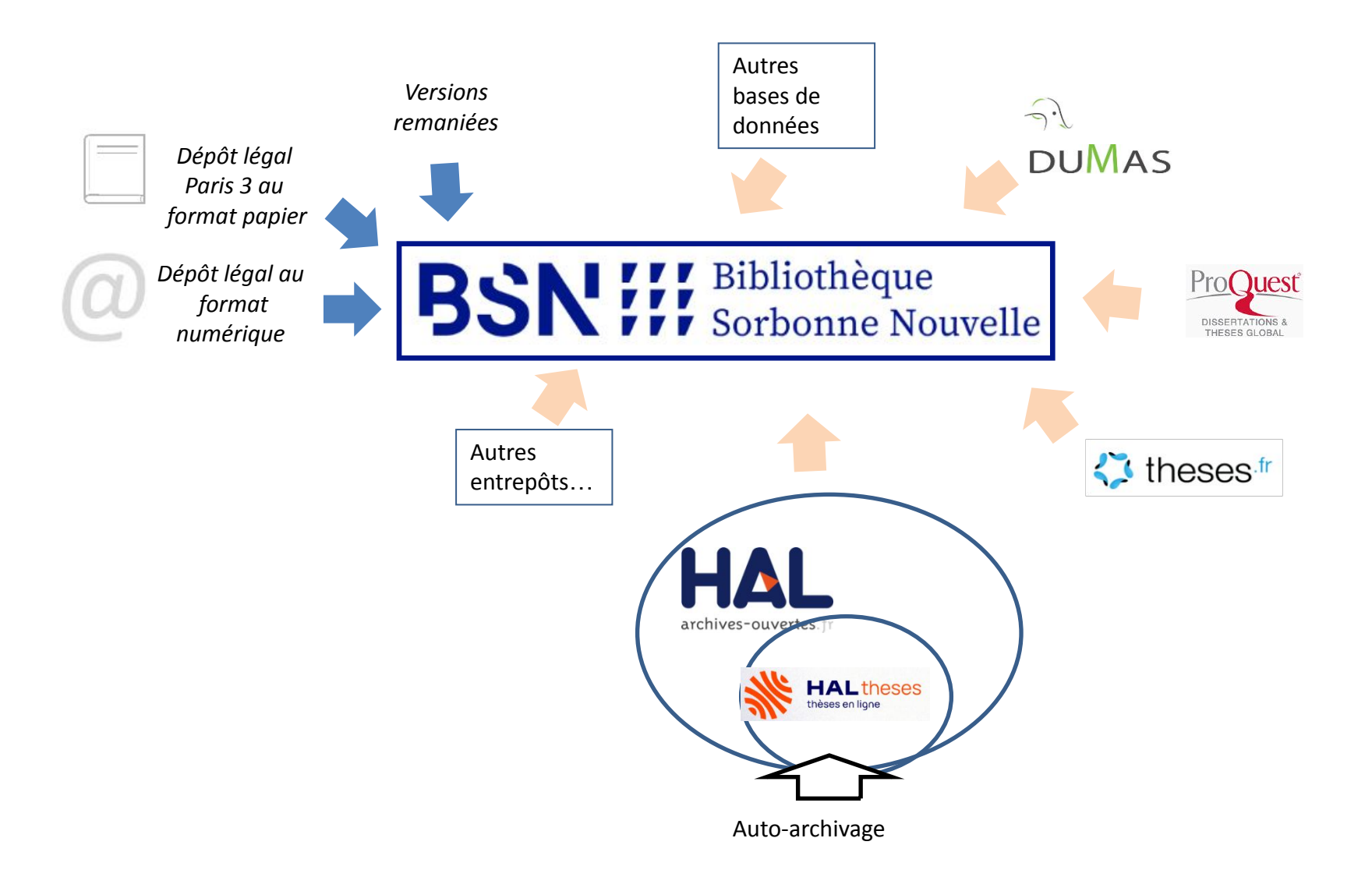

### A vous de jouer!

- 1) rechercher votre sujet de thèse sur BSN
- 2) Recherchez de thèses sur le Mercosur (Marché commun du Sud regroupe Argentine, le Brésil, le Paraguay et l'Uruguay et autres pays associés) combien de thèses trouvez vous?

Donnez le nombre de thèses trouvées / les réponses dans le chat!

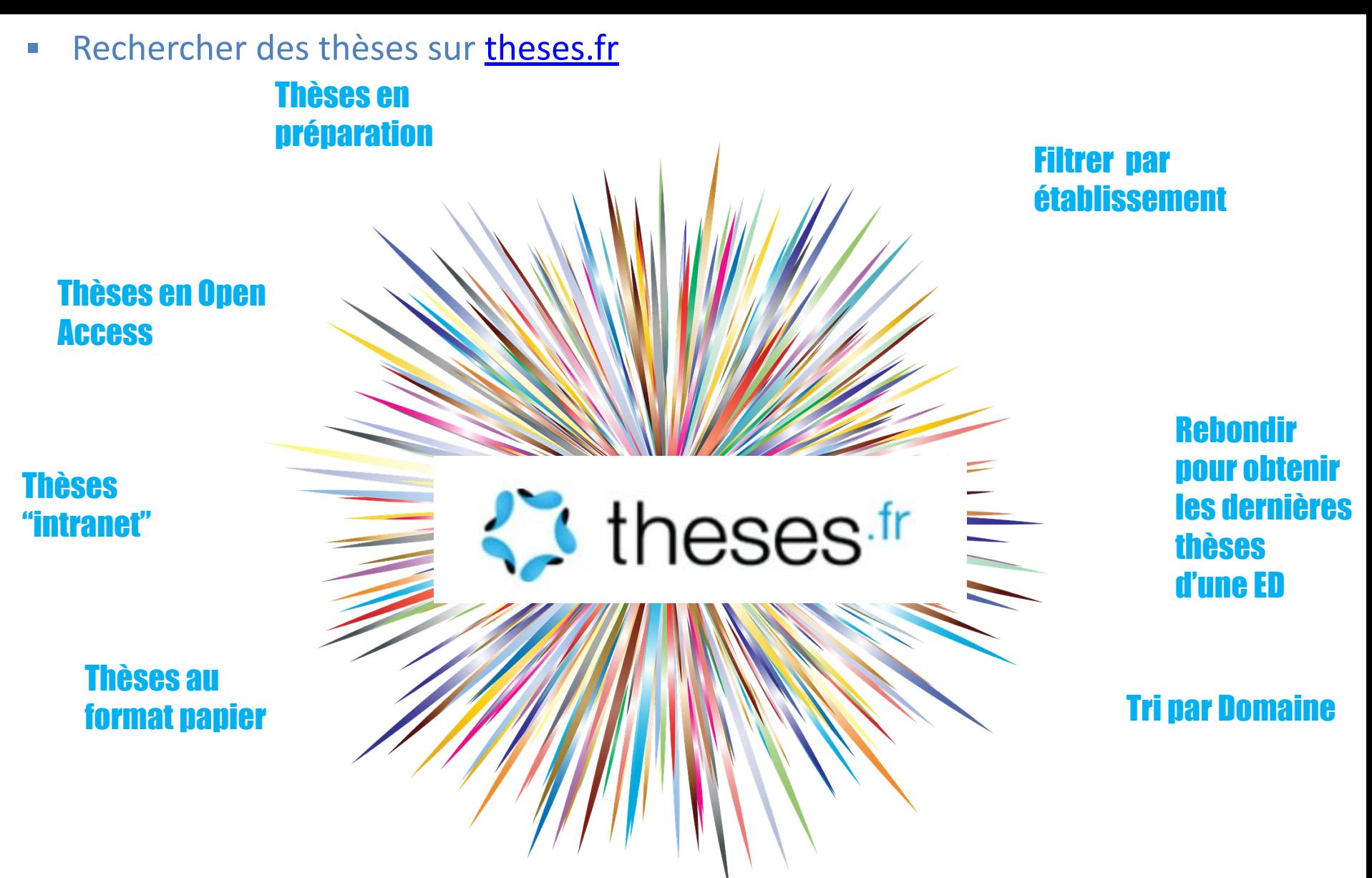

LE moteur de recherche des thèses françaises ... même si on peut aussi aller sur BSN!

Nouveau moteur de recherche, depuis vendredi 15 mars!

#### A vous de jouer!

- 1) Cherchez votre propre sujet de recherche sur theses.fr
- 2) Cherchez les thèses en préparation à Paris 3
- 3) Cherchez des thèses soutenues et disponibles en ligne sur l' « insécurité linguistique »
- 4) chercher des thèses soutenues à Paris 3, mais pour lesquelles le docteur a obtenu un diplôme estampillé Sorbonne Paris Cité

Si formation à distance : Inscrivez vos réponses ou le nombre de résultats dans le chat!

# **Rechercher des thèses sur [le Sudoc](https://www.sudoc.abes.fr/)**

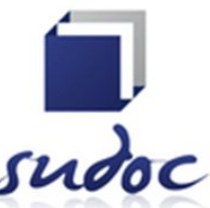

Permet d'accéder à certaines thèses non référencées sur theses.fr (versions remaniées, thèses anciennes, HDR qui ne sont pas signalées sur theses.fr)

Attention : Pas de recherche sur le texte intégral des thèses, pas de thèses en préparation

Fonctionne bien par nom d'auteur (parfois même avec nom de jeune fille de l'auteure)

#### Difficulté : isoler les thèses parmi les autres documents du Sudoc

Limitation : Thèse (version de soutenance) Utiliser le champ Note de thèse \*

## **Rechercher des thèses grâce à [IdRef](https://www.idref.fr/)**

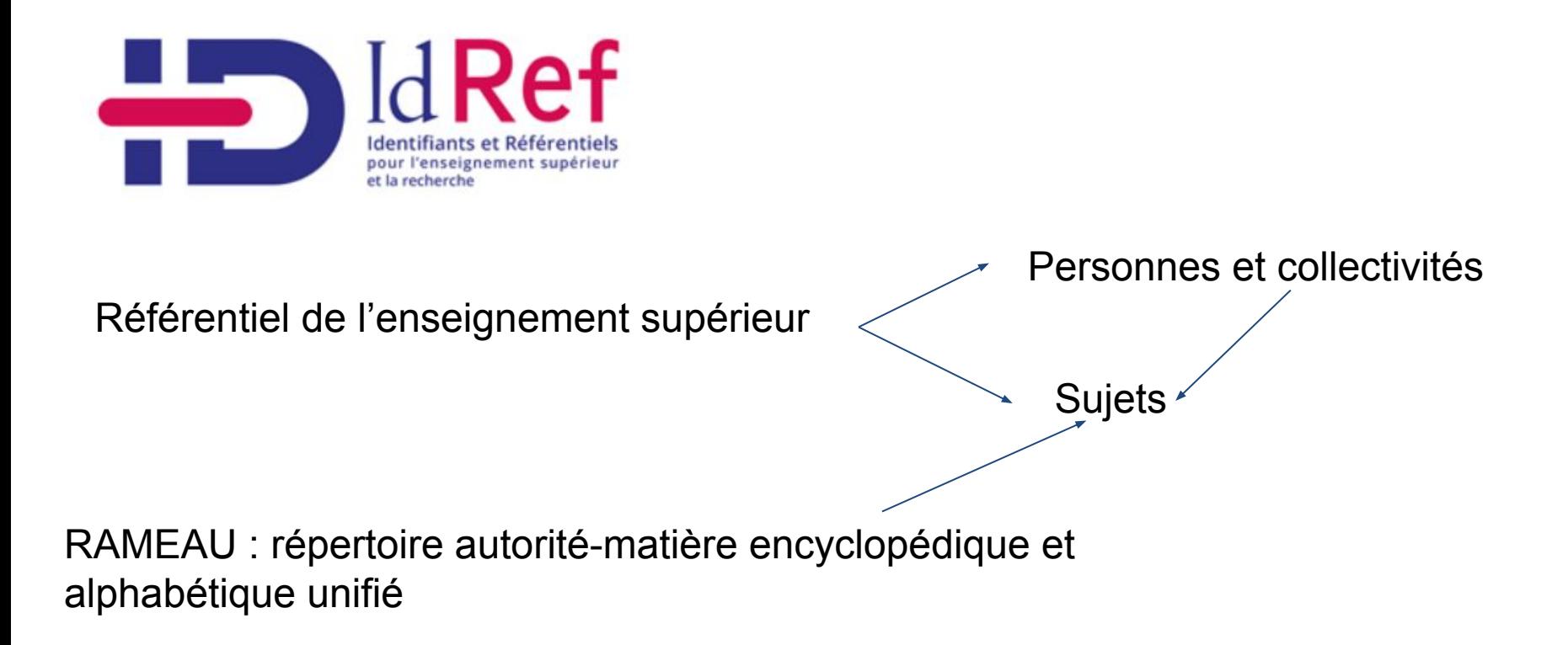

### **HAL, HAL USN, HAL Theses, HAL-SHS, DUMAS… Les archives ouvertes du CCSD**

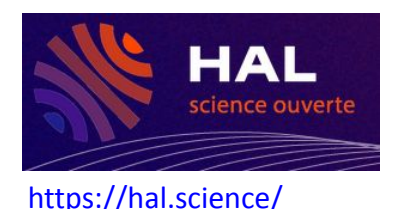

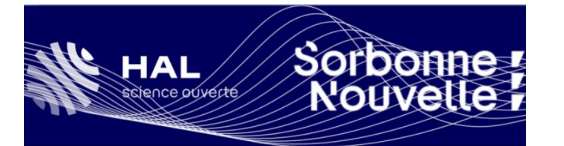

[https://univ-sorbonne-nouvelle.hal.science](https://univ-sorbonne-nouvelle.hal.science/)/

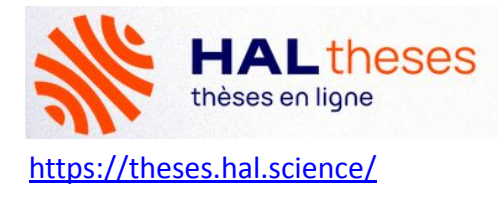

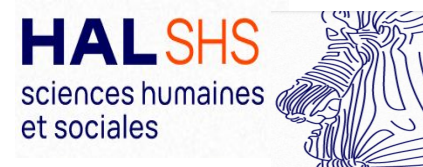

[https://shs.hal.science/](https://halshs.archives-ouvertes.fr/)

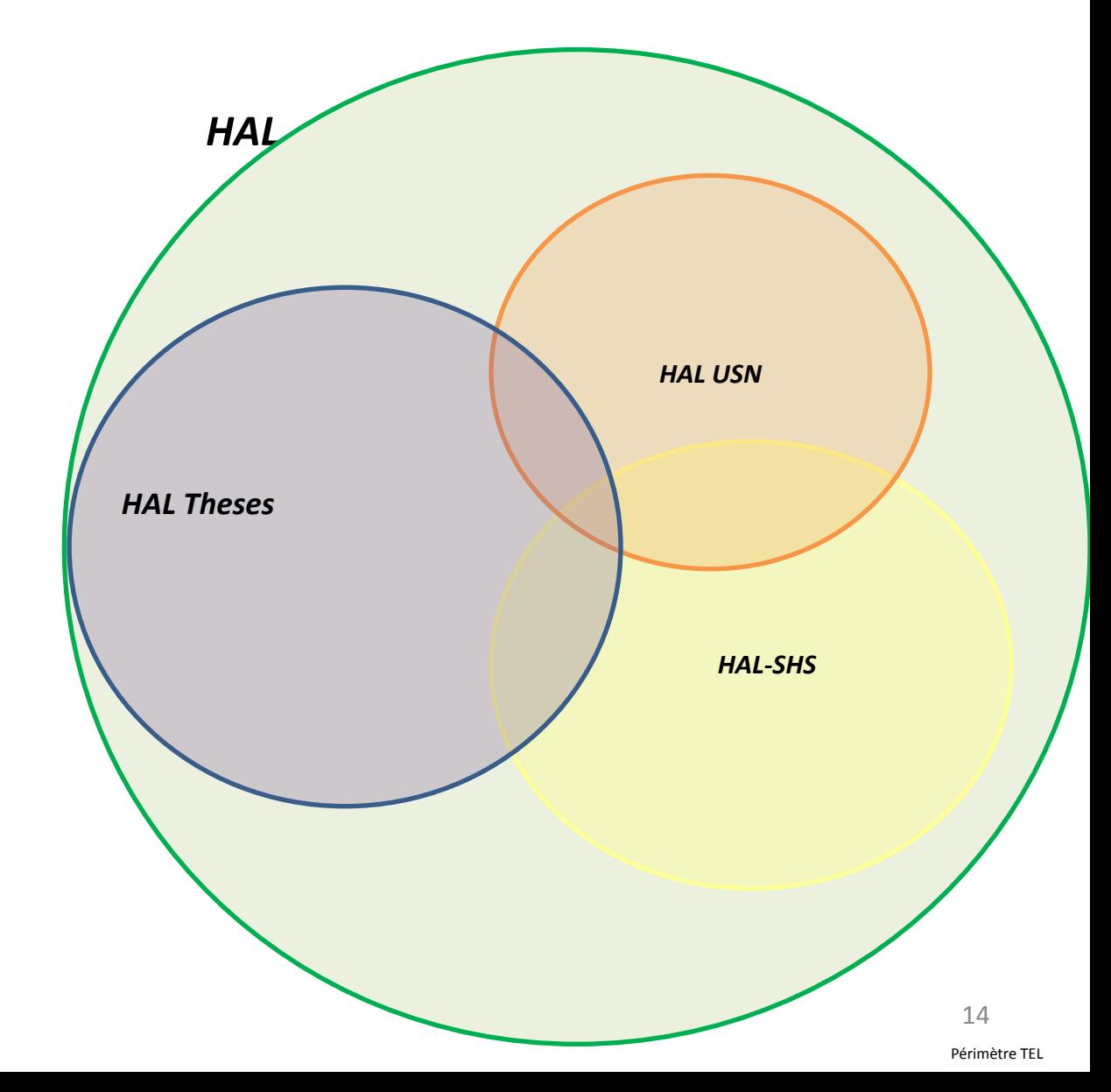

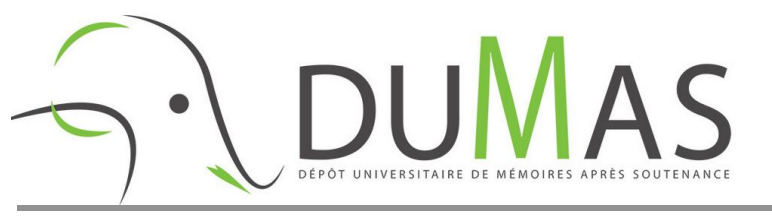

<https://dumas.ccsd.cnrs.fr/>

# Sorbonne !!!<br>Nouvelle !!! université des cultures

*DUMAS P3 DUMAS*

<https://dumas.ccsd.cnrs.fr/MEM-UNIV-PARIS3/>

15

## **Portails internationaux**

• NDLTD <http://search.ndltd.org/>

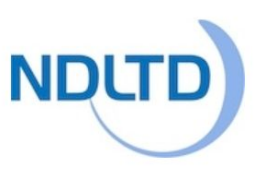

• OATD <https://oatd.org/>

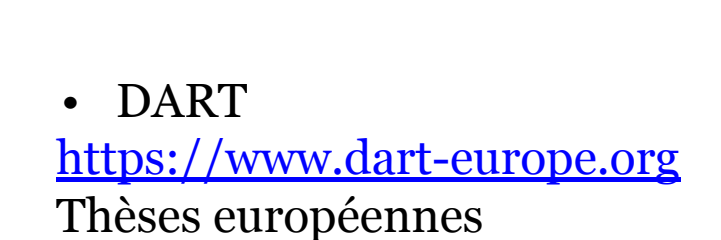

- **[Google Scholar](https://scholar.google.com/)**
- Autres portails nationaux

# Merci pour votre attention !

Des questions, des thèses ou des travaux de recherche à trouver?

[formation-dbu@sorbonne-nouvelle.fr](mailto:formation-dbu@sorbonne-nouvelle.fr) theses-dbu@sorbonne-nouvelle.fr

**crédits :** Département des formations des usagers — Bibliothèque Sorbonne Nouvelle

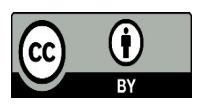

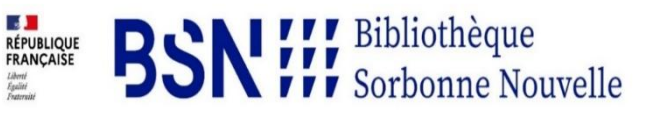